# CSSE 220 Day 6

#### Fundamental Data Types, Constants, Console Input, More Text Formatting

Check out FundamentalDataTypes from SVN

#### Questions?

# Data Type Smorgasbord

- ▶ Basic Types and Casts
- ▶ Big Integers
- Constants
- ▶ Strings and Conversions
- ▶ Understanding Error Messages
- ▶ String Input and Output

# **Basic Types (again)**

Table 1 Primitive Types

| Type    | <b>Description</b>                                                                                                    | Size    |
|---------|----------------------------------------------------------------------------------------------------|---------|
| int     | The integer type, with range -2,147,483,648 2,147,483,647<br>(about 2 billion)                                            | 4 bytes |
| byte    | The type describing a single byte, with range $-128127$                                                                   | 1 byte  |
| short   | The short integer type, with range $-3276832767$                                                                          | 2 bytes |
| long    | The long integer type, with range<br>$-9,223,372,036,854,775,8089,223,372,036,854,775,807$                                | 8 bytes |
| double  | The double-precision floating-point type, with a range of<br>about $\pm 10^{308}$ and about 15 significant decimal digits | 8 bytes |
| float   | The single-precision floating-point type, with a range of<br>about $\pm 10^{38}$ and about 7 significant decimal digits   | 4 bytes |
| char    | The character type, representing code units in the<br>Unicode encoding scheme (see Advanced Topic 4.5)                    | 2 bytes |
| boolean | The type with the two truth values false and true (see Chapter 5)                                                         | 1 bit   |
|         | Table from Horstmann, Big Java (3e),<br>John Wiley & Sons, Copyright 2007                                                 |         |

#### **Conversions and Casts**

#### Consider:

- **int i = 10; double d = 20.1; double e = i; // OK int j = d; // ERROR!**
- ▶ Why the difference?
- ▶ Add a cast to tell Java that we understand their could be a problem here:
	- **int j = (int) d; // OK**
- ▶ But what happens to the fractional part of d?

#### Example

- ▶ Look at RoundAndRound.java
	- What does it do?
- ▶ Run it and try some different numbers, like:
	- 1.004
	- 1.005
	- 1.006
	- -1.006
	- 4.35
- ▶ Zoinks! What's up with the last one?

#### When Nine Quintillion Isn't Enough

- **▶ BigInteger** for arbitrary size integer data
- **BigDecimal** for arbitrary precision floating point data

### Constants in Methods

- Constants let us avoid *Magic Numbers* 
	- Hardcoded values within more complex expressions
- ▶ Example:

**fill(eye);** 

**final double relativeEyeOutset = 0.2; final double relativeEyeSize = 0.28; final double faceRadius = this.diameter / 2.0; final double faceCenterX = this.x + faceRadius; final double eyeDiameter = relativeEyeSize \* this.diameter; final double eyeRadius = eyeDiameter / 2.0; double eyeCenterX =** 

**faceCenterX - relativeEyeOutset \* this.diameter; Ellipse2D.Double eye =** 

**new Ellipse2D.Double(eyeCenterX - eyeRadius,**

**eyeCenterY - eyeRadius,** 

**eyeDiameter, eyeDiameter);**

#### **Constants in Classes**

 We've also seen constant fields in classes: ◦ **public static int FRAME\_WIDTH = 800;**

 Why put constants in the class instead of a method?

#### Strings in Java

- ▶ Already looked at some String methods
- Can also use **+** for string concatenation
- Quiz question:
	- Look at StringFoo.java
	- Based on the four uses of **+** in **main()**, can you figure out how Java decides whether to do string concatenation or numeric addition?

#### **Converting Strings to Numbers**

- Saw these in Circle of Circles:
	- **double Double.parseDouble(String n)**
	- **int Integer.parseInteger(String n)**
- **► Can also convert numbers to strings:** 
	- **String Double.toString(double d)**
	- **String Integer.toString(int i)**
- ▶ Or maybe easier:
	- $^{\circ}$   $^{\circ}$   $^{\circ}$  + d
	- $^{\circ}$   $^{\circ}$   $^{\circ}$  + **i**

#### **Conversions Gone Awry**

- ▶ Open StringFoo.java
- ▶ Uncomment the last line of main():
	- **StringFoo.helper();**
- Run it
- ▶ What happened?

#### **Reading Exception Traces**

The first line will usually give you a hint about what went wrong.

**Exception in thread "main" java.lang.NumberFormatException: For input string: "42.1"**

#### **at**

**java.lang.NumberFormatException.forInputString(NumberFor matException.java:48)**

> **at java.lang.Integer.parseInt(Integer.java:456) at java.lang.Integer.parseInt(Integer.java:497)**

at StringFoo.helper(StringFoo.java:34)

**at StringFoo.main(StringFoo.java:26)**

The first line of your code listed will give you a clue where to look.

# char Type in Java is Like C's

In Python:

- **"This is a string"**
- **"and so is this"**
- $\blacktriangleright$  In Java:
	- **"This is a string"**
	- This is a character: **"R"**
	- 'This is an error'

# Iterating Over Strings in Java

- Can (usually\*) use **charAt(index)**
- Example:

**String message = "Rose-Hulman"; for (int i=0; i < message.length(); i++) { System.out.println(message.charAt(i)); }**

- **charAt()** returns a 16-bit **char** value
- Exercise: Work on TODO items in StringsAndChars.java

 $*$  Unfortunately there are more than  $2^{16}$  (65536) symbols in the known written languages. See Character API docs for the sordid details.

#### **Reading Console Input with** java.util.Scanner

- ▶ Creating a Scanner object:
	- **Scanner inputScanner =**

**new Scanner(System.in)**

- ▶ Defines methods to read from keyboard:
	- inputScanner.nextInt()
	- inputScanner.nextDouble()
	- inputScanner.nextLine()
	- inputScanner.next()
- Exercise: Look at ScannerExample.java
	- Add **println**'s to the code to prompt the user for the values to be entered

#### Formatting with printf and format

#### Table 3 Format Types

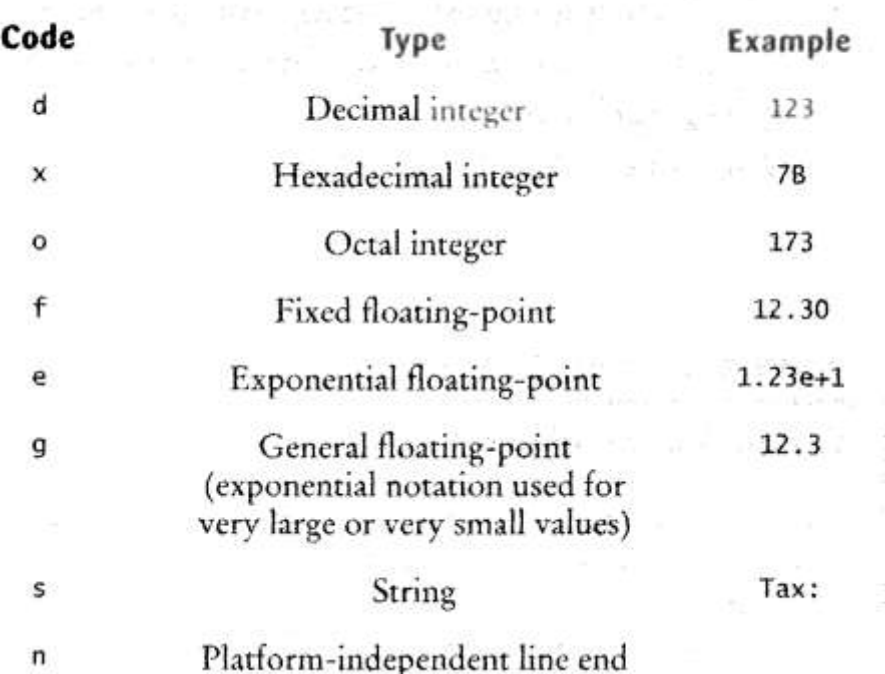

#### **Table 4 Format Flags**

**Flag** 

 $\mathbf{0}$ 

¥ C

× ٨

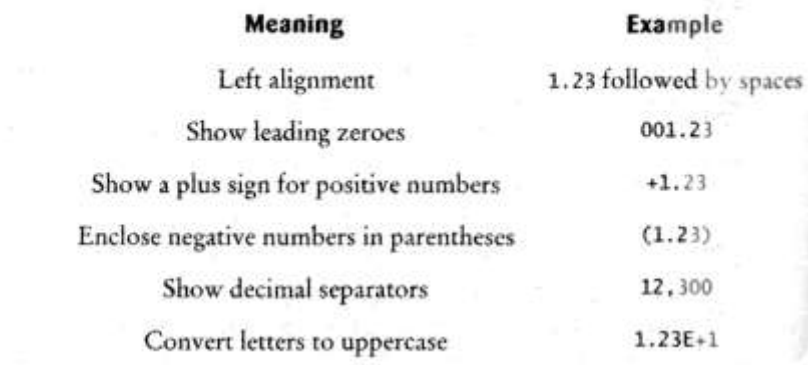

More options than in C. I used a couple in today's examples. Can you find them?

Tables from Horstmann, Big Java (3e), John Wiley & Sons, Copyright 2007

#### Formatting with printf and format

- ▶ Printing:
	- **System.out.printf("%5.2f%n", Math.PI)**
- ▶ Formatting strings:
	- **String message = String.format(("%5.2f%n", Math.PI)**
- ▶ Display dialog box messages
	- **JOptionPane.showMessageDialog(null, message)**

# Data Type Smorgasbord

- ▶ Basic Types and Casts
- ▶ Big Integers
- Constants
- ▶ Strings and Conversions
- ▶ Understanding Error Messages
- ▶ String Input and Output

#### Exercise

#### **22 Create a CubicPlot class as** described in HW6